**Lire des ebooks Do No Harm Henry Marsh PDF, ePub, mobi, Winner of the PEN Ackerley Prize and the South Bank Sky Arts Award for LiteratureShortlisted for the Costa Biography Award; Duff Cooper Prize; Wellcome Book...**

## **Lire Des Ebooks Do No Harm Henry Marsh PDF, EPub, Mobi**

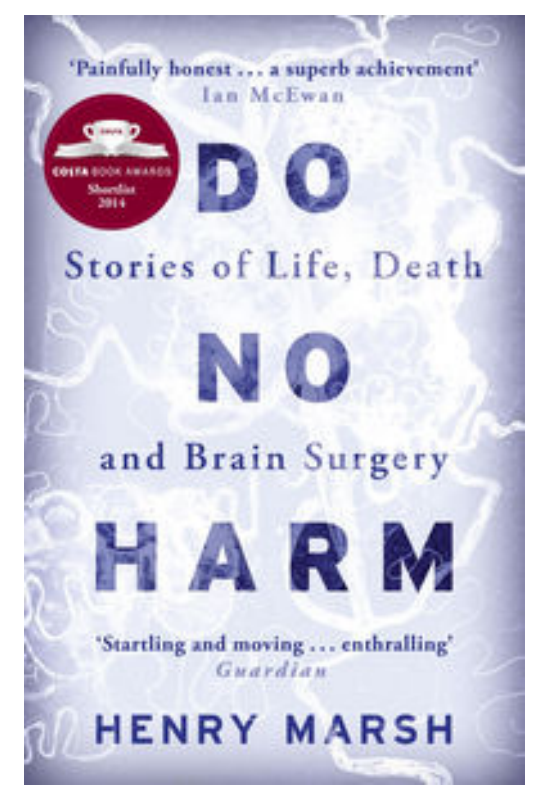

**Lire des ebooks Do No Harm Henry Marsh PDF, ePub, mobi**, **Winner of the PEN Ackerley Prize and the South Bank Sky Arts Award for Literature**

**Shortlisted for the Costa Biography Award; Duff Cooper Prize; Wellcome Book Prize; Guardian First Book Award; and Slightly Foxed Best First Biography Prize**

**Longlisted for the Samuel Johnson Prize for Non-Fiction**

What is it like to be a brain surgeon?

How does it feel to hold someone's life in your hands, to cut through the stuff that creates thought, feeling and reason?

How do you live with the consequences when it all goes wrong?

DO NO HARM offers an unforgettable insight into the highs and lows of a life dedicated to operating on the human brain,

in all its exquisite complexity. With astonishing candour and compassion, Henry Marsh reveals the exhilarating drama of surgery, the chaos and confusion of a busy modern hospital, and above all the need for hope when faced with life's most agonising decisions.

## **Lire Des Ebooks Do No Harm Henry Marsh PDF, EPub, Mobi**

**Lire des ebooks Do No Harm Henry Marsh PDF, ePub, mobi**, The regular type of help documentation is really a hard copy manual that's printed, nicely bound, and functional. Itoperates as a reference manual - skim the TOC or index, get the page, and stick to the directions detail by detail.The challenge using these sorts of documents is the fact that user manuals can often become jumbled and hard tounderstand. And in order to fix this problem, writers can try and employ things i call "go over here" ways tominimize the wordiness and simplify this content. I've found this approach to be extremely ineffective most of thetime. Why? Because **do no harm** are considered unsuitable to get flippedthrough ten times for just one task. That is what online assistance is for.

If you realise your do no harm so overwhelming, you are able to go aheadand take instructions or guides in the manual individually. Select a special feature you wish to give attention to,browse the manual thoroughly, bring your product and execute what the manual is hinting to complete. Understandwhat the feature does, using it, and don't go jumping to a different cool feature til you have fully explored the actualone. Working through your owner's manual by doing this assists you to learn everything concerning your digitalproduct the best and most convenient way. By ignoring your digital product manual and not reading it, you limityourself in taking advantage of your product's features. When you have lost your owner's manual, look at productInstructions for downloadable manuals in PDF

do no harm are a good way to achieve details about operating certainproducts. Many products that you buy can be obtained using instruction manuals. These user guides are clearlybuilt to give stepby-step information about how you ought to go ahead in operating certain equipments. Ahandbook is really a user's guide to operating the equipments. Should you loose your best guide or even the productwould not provide an instructions, you can easily obtain one on the net. You can search for the manual of yourchoice online. Here, it is possible to work with google to browse through the available user guide and find the mainone you'll need. On the net, you'll be able to discover the manual that you might want with great ease andsimplicity

Here is the access Download Page of DO NO HARM PDF, click this link below to download or read online :

## [Download: do no harm PDF](http://ebook.akbd.info/?book=NzI3NjU2OTE2&c=fr&format=pdf)

Best of all, they are entirely free to find, use and download, so there is no cost or stress at all. We also have many ebooks and user guide is also related with do no harm on next page: